**Quaid-e-Awam University of Engineering, Science & Technology, Nawabshah**

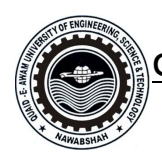

## **ACCOUNT REGISTRATION FORM For QUEST Smart University (Wi-Fi) Internet Services**

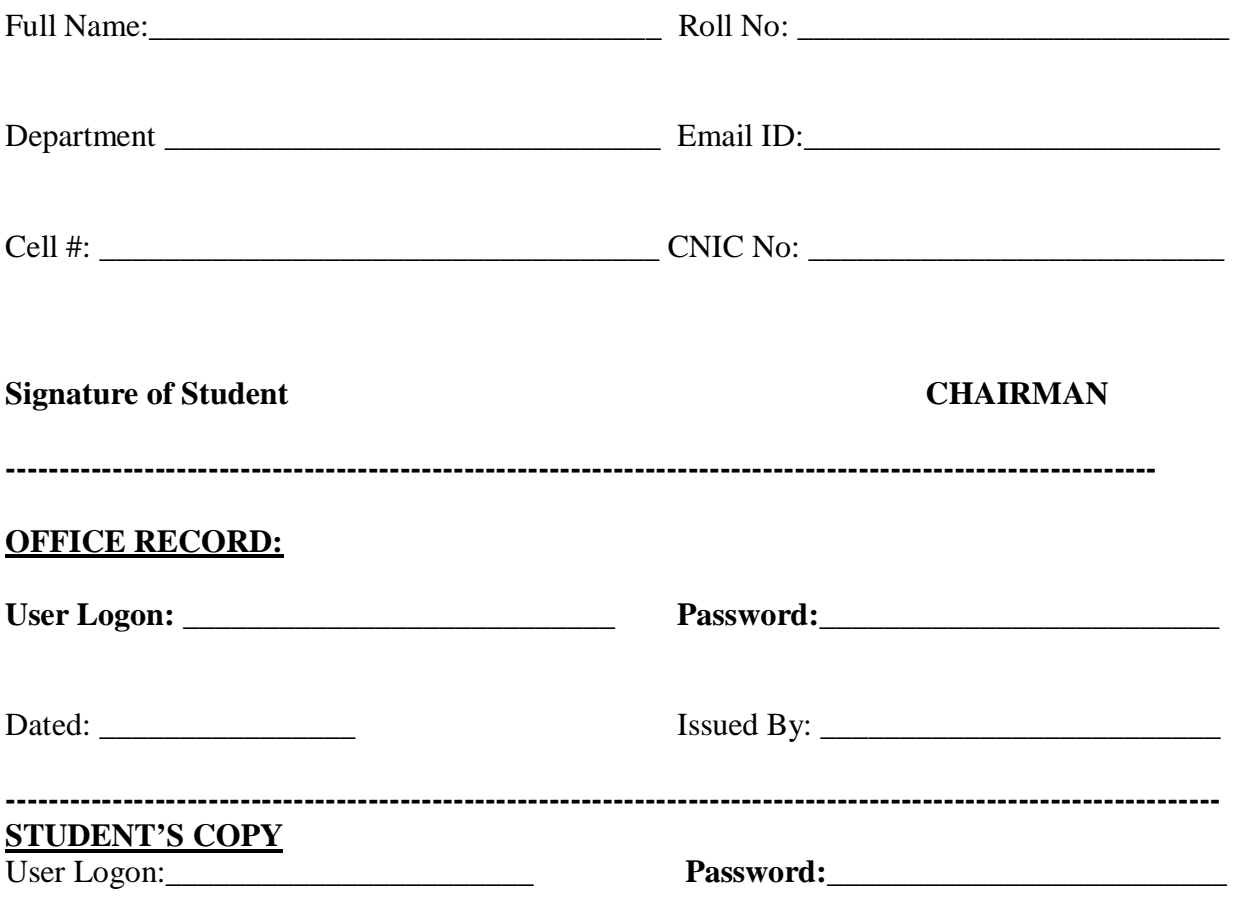

**Note:** Users may change their password at first login by visiting Digital Lab: (for Students) using domain-joined computers during working hours.

Never share your ID and password for security reason, to avoid any cybercrime breach. ----------------------------------------------------------------------------------------------------

## **Available Wireless APs (SSIDs) of QUEST Smart University (Wi-Fi):**

- 1. QUEST Smart University (for authorized users of QUEST)
- 2. Guest Smart University (Guest users Account valid for 24-hours)
- 3. Eduroam (Authorized users from other Universities)

## **Security Settings:**

The users who use Desktop/Laptop PCs with Windows OS, are required to perform few settings (one time only), the guideline is available at QUEST Website.

## **For further assistance:**

Visit the office of Director, I.T. Services, QUEST or send an email at smartquest@quest.edu.pk